Lista Encadeada: algoritmos

#### Algoritmos e Estruturas de Dados I

# Operações genéricas sobre lista

- Considerando a representação de lista anterior, implemente o TAD lista com as seguintes operações
	- criarlista(lista)
	- Insere\_Prim(lista, x)
	- Insere\_Inicio(lista, x)
	- **Primeiro(lista)**
	- eliminar-da-lista(x)
		- **Frecursiva e não recursiva**
	- tamanho(lista)
		- **recursiva e não recursiva**
	- esta-na-lista(x)
		- recursiva e não recursiva
	- imprimir(lista)

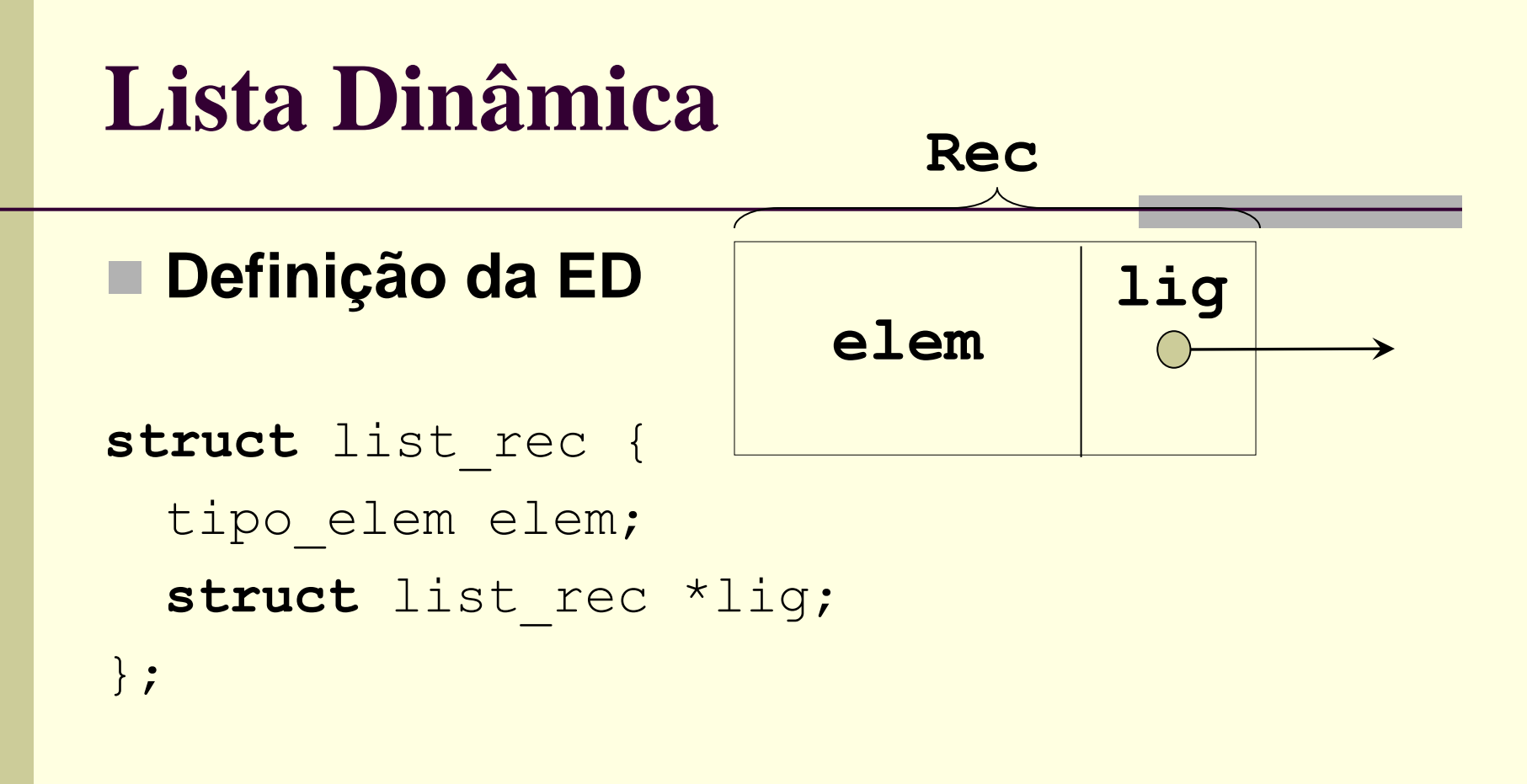

**typedef struct** list\_rec Rec;

# **Listas Simplesmente Encadeadas**

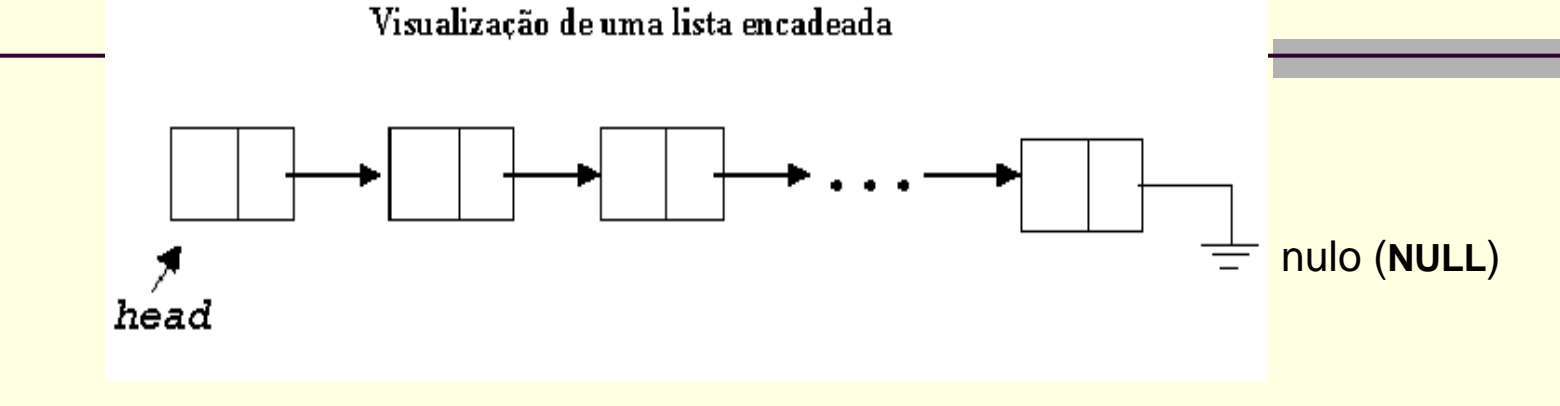

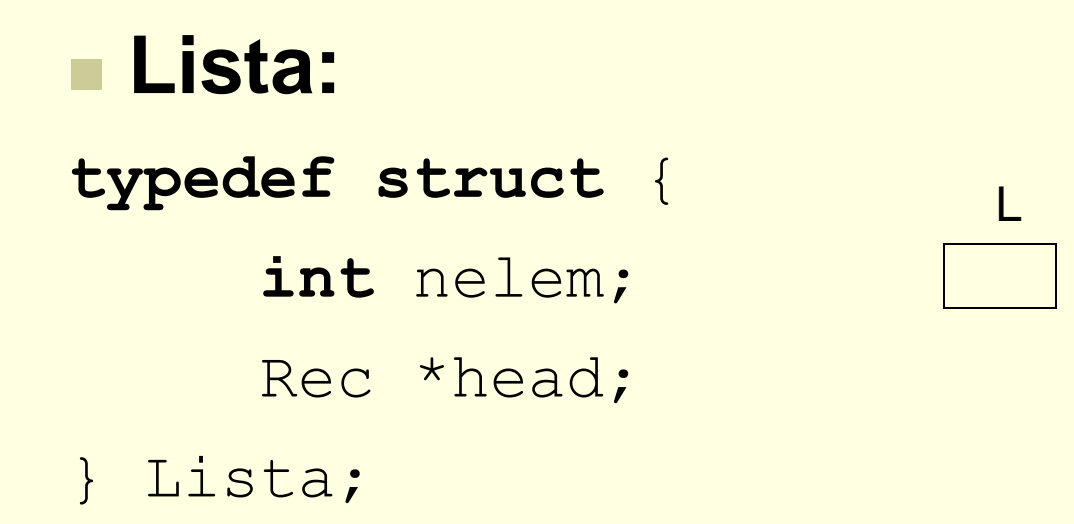

Lista \*L**;** /\* Exemplo de Declaração \*/

### **Criação da lista vazia**

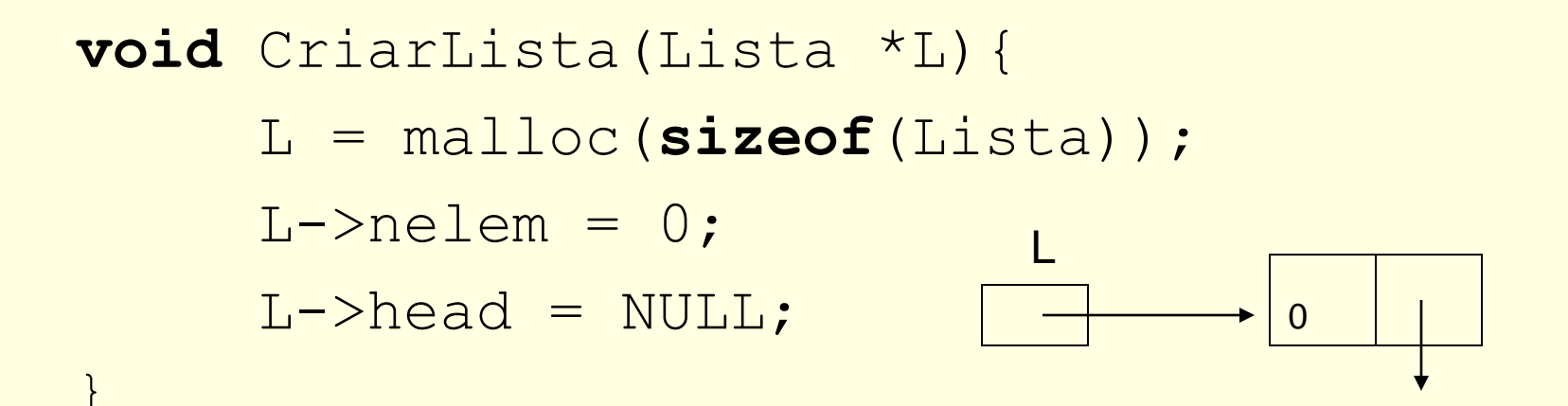

/\* a constante NULL é parte da biblioteca <stdlib.h> \*/

#### **Acesso ao primeiro elemento da lista**

```
Tipo_elem Primeiro(Lista *L){
    return L->head->elem;
```
#### **(a)Buscar registro de chave x em lista ordenada – versão iterativa**

**Boolean Buscar\_ord (Lista \*L, Tipo\_chave x, Rec \*p){** /\*Busca por x e retorna TRUE e o endereço (p) de x numa Lista Ordenada, se achar; senão, retorna FALSE \*/

**if**(L->nelem == 0) /\*Lista vazia, retorna NULL\*/

```
return FALSE;
```
**else**{

```
p = L->head;
```
 $/\star$ ... $\star/$ 

```
while (p != NULL){ /* enquanto não achar o final */
          if (p - \geq 1em.chave \geq x {
               if (p-\text{element}) chave == x) /* achou o registro*/
                   return TRUE;
               else
                   /* achou um registro com chave maior*/
                   return FALSE; 
          }else{
              p = p->liq;}
      }
      /* achou final da lista*/
```

```
return FALSE;
```
}

#### **(b) Buscar registro de chave x em lista ordenada (Versão Recursiva)**

**Boolean Busca\_ord\_rec\_init(Lista \*L, Tipo\_chave x,Rec \*p){**

```
/*Busca por x e retorna TRUE e o endereço (p) de x numa 
  Lista Ordenada, se achar; senão, retorna FALSE */
```

```
if(L->nelem == 0) /*Lista vazia, não achou*/
    return FALSE;
```

```
p = L->head;return Busca_ord_rec(p, &x);
```
}

Passagem por endereço, mas poderia ser por valor (economiza espaço)

#### **Exercício: Implementar uma versão para Lista não ordenada!**

```
Boolean Busca_ord_rec(Rec *q, Tipo_chave *x){
```

```
if (q == NULL)/* chegou no final da lista, sem achar*/
    return FALSE;
else
    if (q - \text{?element} + \text{?})if (q - \text{element} + \text{char})/* achou o registro*/
             return TRUE;
        else
             /* achou um registro com chave maior*/
             return FALSE; 
    }else
         return Busca ord rec(q->lig, x);
```
#### **Inserção de elemento** *v* **como sucessor do elemento no endereço k**

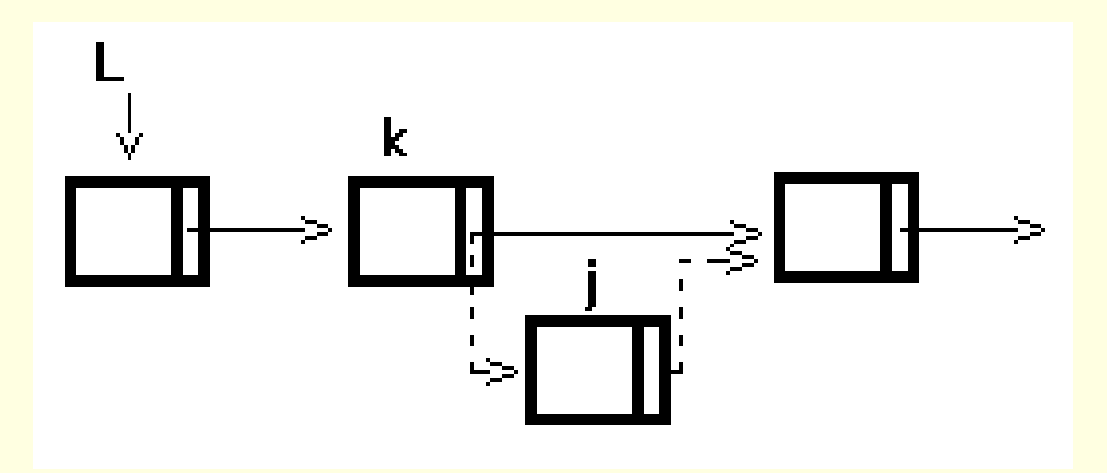

#### Inserção do elemento *v* na lista ordenada L

**boolean Insere(Lista \*L, Tipo\_elem v){** /\*Insere item de forma a manter a lista ordenada. Retorna true se inseriu; false, se não foi possível inserir\*/

```
if (L->nelem == 0)/*insere como primeiro elemento*/
    insere_Prim(L, v);
    return TRUE;
}
```

```
Rec \star_{p} = L - \text{head};Rec *pa = NULL;
```

```
while (p != NULL) {
       if (p->elem.chave >= v.chave){
               if (p->elem.chave == v.chave) 
                      /* v já existe na lista*/
                      return FALSE;
               else{
                      if (pa == NULL)/*insere no inicio */
                              Insere Inicio(L, v);
                      else{
                              /*insere no meio*/
                              Insere_Depois(L, v, pa);
                              }
                      return TRUE;
               }
        }else{
              pa = p;p = p - \geq \text{liq};} 
} \frac{1}{2} \frac{1}{2} \frac{1}{2} \frac{1}{2} \frac{1}{2} \frac{1}{2} \frac{1}{2} \frac{1}{2} \frac{1}{2} \frac{1}{2} \frac{1}{2} \frac{1}{2} \frac{1}{2} \frac{1}{2} \frac{1}{2} \frac{1}{2} \frac{1}{2} \frac{1}{2} \frac{1}{2} \frac{1}{2} \frac{1}{2} \frac{1}{2}
```
13/44

#### /\*insere no final\*/ Insere\_Depois(L, v, pa); **return** TRUE;

### **Inserção do primeiro elemento**

```
void Insere_Prim(Lista *L, Tipo_elem v){
```

```
Rec *p; 
p = malloc(sizeof(Rec));
p->elem = v;p->liq = NULL;
```

```
L->head = p;L->nelem++;
```
#### **Inserção no início de uma lista**

```
void Insere_Inicio(Lista *L,Tipo_elem v) { 
  Rec *p; 
    p = malloc(sizeof(Rec));
    p->elem = v;p->lig = L->head;
    L->head = p;L->ne</math> <math>l=+1</math>
```
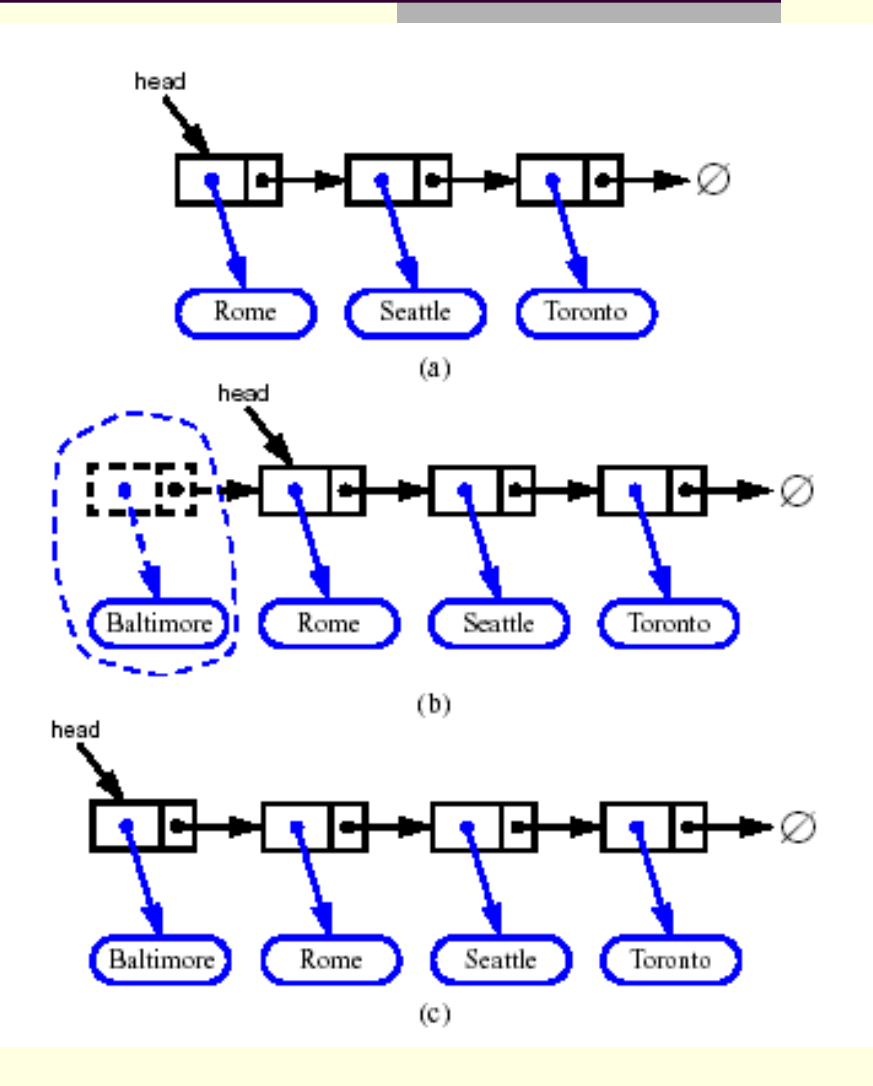

#### **Inserção de elemento** *v* **como sucessor do elemento no endereço k**

```
void Insere_Depois(Lista *L,Tipo_elem v, Rec *k){
     /*k não pode ser null*/
    Rec * j = malloc(<b>sizeof</b>(Rec));
     \exists->elem = \forall;
     j->liq = k->liq;k->liq = j;
     L->n \ominus len++}
```
**Obs**.: funciona para inserção após último elemento?

#### Inserção do elemento *v* na lista ordenada L (Recursivo)

#### **boolean Insere\_rec\_init(Lista \*L, Tipo\_elem v){**

/\*Insere item de forma a manter a lista ordenada. Retorna true se inseriu; false, se não foi possível inserir\*/

```
if (L->nelem == 0)/*insere como primeiro elemento*/
    insere_Prim(L, v);
    return TRUE;
}
Rec \star p = L - \text{head};
```

```
Rec *pa = NULL;
```

```
return Insere_rec(L, p, pa, &v);
```

```
boolean Insere_rec(Lista *L, Rec *p, Rec *pa, Tipo_elem *v){
```

```
if (p == NULL) {
/*insere no final */
  Insere_Depois(L, *v, pa);
   return TRUE;} 
  if (p->elem.chave == v->chave)
       /* v já existe na lista*/
       return FALSE;
  if (p->elem.chave > v->chave) {
       if (pa == NULL)/*insere no inicio */
            Insere_Inicio(L, *v);
       else{
            /*insere entre pa e p*/
            Insere Depois(L, *v, pa);
        }
       return TRUE;
    } 
  return Insere_rec(L, p->lig, p, v);
```
#### **Remoção do elemento apontado por j, sucessor do elemento no endereço k**

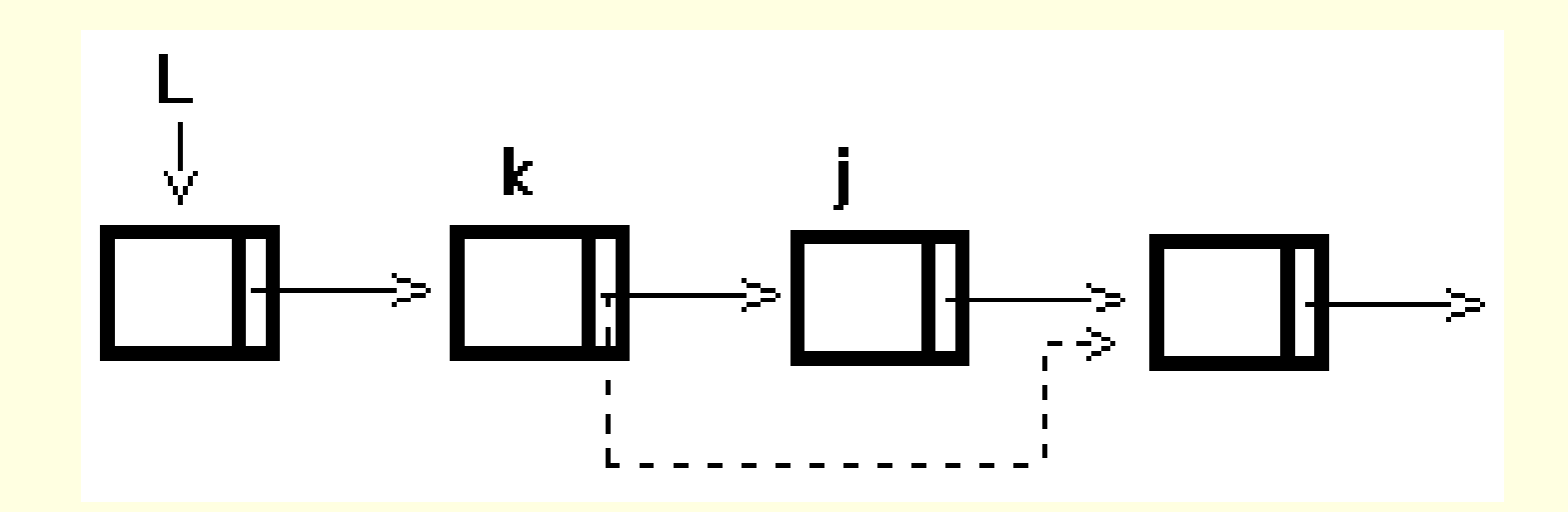

#### **Eliminar elemento** *v* **de uma lista ordenada L**

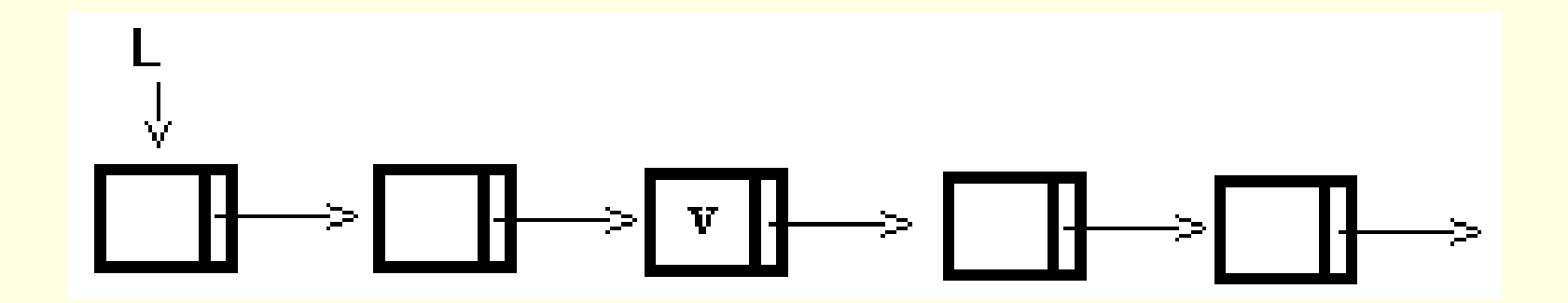

#### **Eliminar elemento** *v* **de uma lista ordenada L**

```
boolean Remove(Tipo_elem v, Lista*L){
    Rec *p = L->head;Rec *pa = NULL;while (p != NULL) {
         if (p->elem.chave \lt v.chave) {
             pa = p;p = p - \geq \lim_{n \to \infty}} else {
             if (p->elem.chave > v.chave) 
                  /* encontrou elemento com chave maior*/
                  return FALSE;
```

```
else { 
             /*encontrou o elemento*/
            if (pa == NULL)/*remove no inicio*/
                 Remove Prim(L);
            else{
                 /*remove elemento p*/
                 Elimina_Depois(L,pa);
             }
            return TRUE;
        }
    }
}
/*não encontrou o elemento na lista*/
return FALSE;
```
Exercício: Fazer a eliminação de v de lista não ordenada

#### **Remoção do primeiro elemento**

```
void Remove_Prim(Lista *L){
  /* supõe que a Lista não está vazia */
    Rec \star_{p} = L->head;
    L->head = p->liq;free(p);
    L->nelem--;
}
```
24/44 **Obs:** funciona no caso de remoção em lista com um único elemento?

#### **Remoção do elemento apontado por j, sucessor do elemento no endereço k**

```
void Elimina_Depois(Lista *L, Rec *k){
```

```
Rec * j = k->lig;
```

```
k->lig = j->lig;
free(j);
L->nelem--;
```
#### **Impressão da lista**

```
void imprime(Lista *L){
    Rec *p; 
    p = L->head;
```

```
while (p != NULL) {
    impr_elem(p->elem);
    p = p->lig;}
```

```
void impr elem(Tipo elem t) {
   printf("chave: %d", t.chave);
   printf("info: %s", t.info.valor);
}
```
#### **Quantos elementos tem a lista ?**

```
int tamanho(Lista *L){
```
}

**return** L->nelem;

**int** tamanho(Lista \*L){

Rec  $\star_{p}$  = L->head;  $int$  count =  $0$ ;

```
while (p != NULL) {
    count ++;
    p = p->liq;}
```
**return** count;

Implementação das Operações versão recursiva

```
int tamanho_rec(Rec *p){
    if (p == NULL)return 0;
    else
      return 1 + tamanho_rec(p->lig);
}
int tamanho_rec_init(Lista *L){
    return tamanho_rec(L->head);
}
```
### Exercícios

 Explique o que acontece nas atribuições abaixo (dica: use desenhos)

a) 
$$
p \rightarrow \text{lig} = q
$$
; b)  $p \rightarrow \text{lig} = q \rightarrow \text{lig}$ ; c)  $p \rightarrow \text{info} = q \rightarrow \text{info}$ ;

d)  $p = q$ ; <br> e)  $p \rightarrow \text{lig} = \text{nil}$ ; <br> f)  $\star p = \star q$ ;

g)  $p = p->lig;$  h)  $p = (p->lig) ->lig;$ 

- Elaborar os seguintes TADs, usando alocação dinâmica. Implementar esse TAD na linguagem C usando estrutura modular.
	- Lista Encadeada Ordenada
	- Lista Encadeada Não-ordenada

### Exercícios

- Dada uma lista ordenada L1 encadeada alocada dinamicamente (i.e., implementada utilizando pointer), escreva as operações:
	- Verifica se L1 está ordenada ou não (a ordem pode ser crescente ou decrescente)
	- Faça uma cópia da lista L1 em uma outra lista L2
	- Faça uma cópia da Lista L1 em L2, eliminando elementos repetidos
	- inverta L1 colocando o resultado em L2
	- inverta L1 colocando o resultado na própria L1
	- intercale L1 com a lista L2, gerando a lista L3 (L1, L2 e L3 ordenadas)

### Exercícios

 Escreva um programa que gera uma lista L2, a partir de uma lista L1 dada, em que cada registro de L2 contém dois campos de informação

- *elem* contém um elemento de L1, e *count* contém o número de ocorrências deste elemento em L1
- Escreva um programa que elimine de uma lista L dada todas as ocorrências de um determinado elemento (L ordenada)

 Assumindo que os elementos de uma lista L são inteiros positivos, escreva um programa que informe os elementos que ocorrem mais e menos em L (forneça os elementos e o número de ocorrências correspondente)